# ASG Houston website Blog Editor

#### Blog creation notes:

- Users with Role of "um\_editor" can create blog posts
- Each Neighborhood Group has their own blog category
- Access the Blog Post page to create blog
  - Select NG Name blog category
  - Title should include a description of the meeting program or activity
  - You can include images or pdf documents to the blog

#### Login to Website

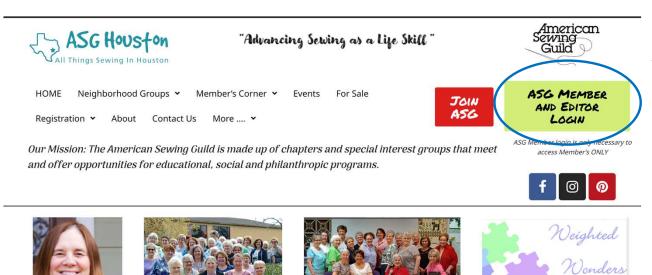

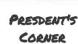

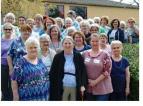

CHAPTER EVENTS

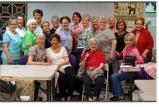

Wild Women Stitchers

NEIGHBORHOOD GROUP ACTIVITIES

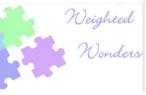

Weighted Wonders, a community service project

GENERAL INTEREST

## Login to Website (cont)

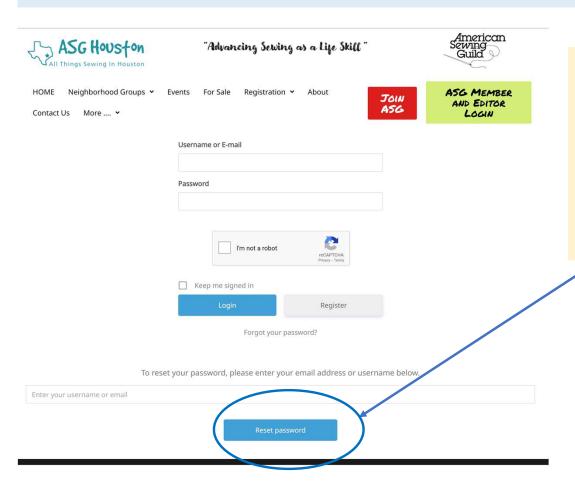

- Enter your Username or email and password.
- NOTE: You can update your password from this page.

# Note the dashboard banner across the top

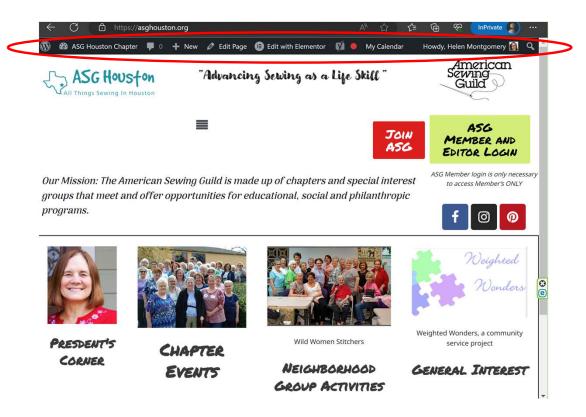

This banner indicates that you have Editor access to the website and that you are logged in as an Editor.

#### Blog options

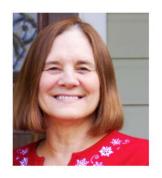

PRESDENT'S CORNER

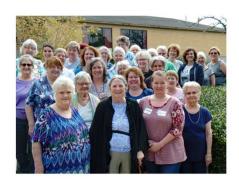

CHAPTER EVENTS

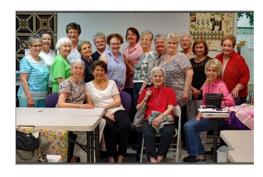

Wild Women Stitchers

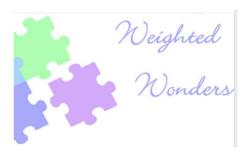

Weighted Wonders, a community service project

NEIGHBORHOOD GROUP
ACTIVITIES

GENERAL INTEREST

#### There are four blog categories as depicted in the tile pictures on the Home page.

- President's Corner Blogs entered by President only
- Chapter Events Blogs on the subject of Chapter activities. Any Editor can create these blogs.
- Neighborhood Group Activities Blogs on the subject of NG meetings and activities. Any Editor can create these blogs.
- General Interest Blogs on general interest topics. Blog subjects could be website documentation, Event notes on activities related to sewing, Interesting resources or websites, etc. Any Editor can create these blogs.

## Access to Blog post pages – HOME page

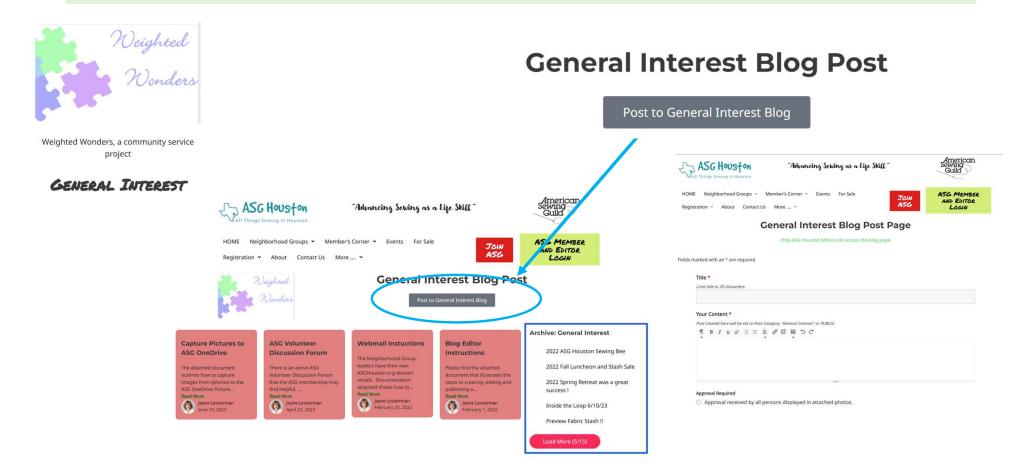

# Blog post pages – General Interest

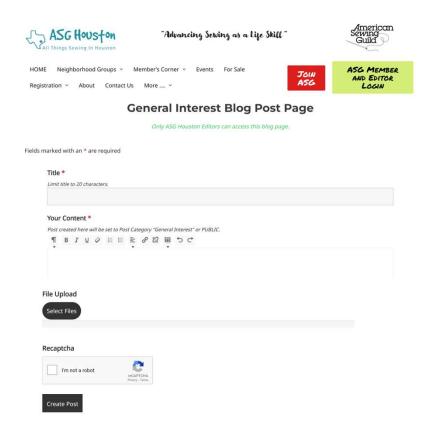

Note that attendance sign in sheets need to have a media approval indicator in order to allow pictures to be posted to the website.

This form requires an approval indication.

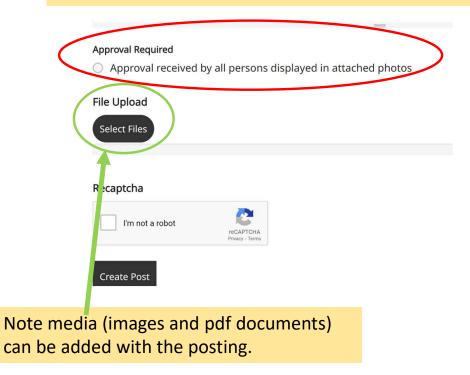

## Access to Blog post pages – NG page

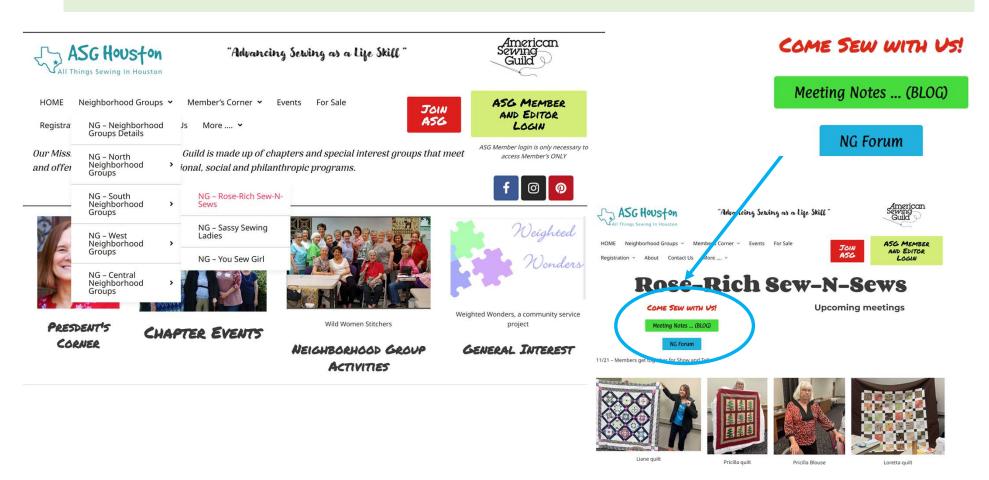

### Access to Blog post pages – NG page (cont)

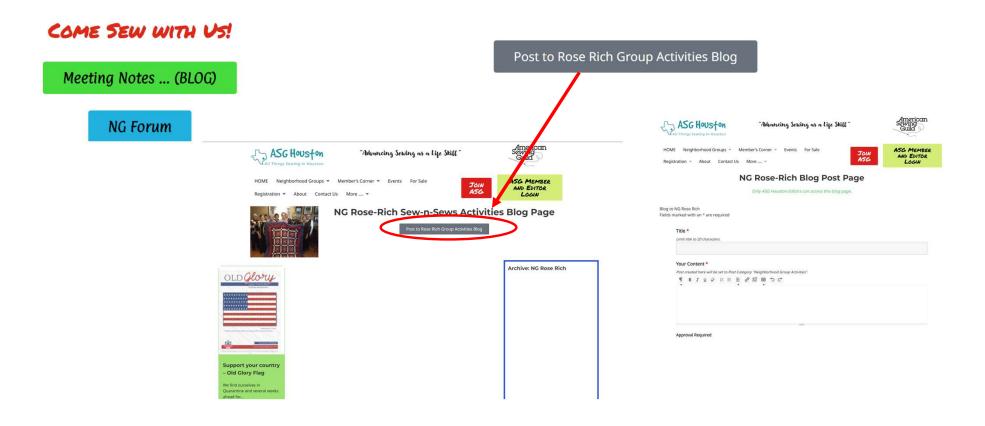

#### Access to Blog post pages – Events page

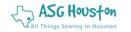

#### "Advancing Sewing as a Life Skill"

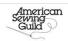

HOME Neighborhood Groups • Member's Corner • Events For Sale

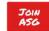

ASG MEMBER AND EDITOR LOGIN What's Happening... (BLOG)

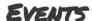

#### **Upcoming Calendar Events**

• June 17, 2023, : Mini retreat - sewing with knits

Registration ➤ About Contact Us More .... ➤

- July 8, 2023, 10:00 am: Inside the Loop Mtg
- July 27, 2023, : Annual Conference
- August 12, 2023, 10:00 am: Inside the Loop Mtg
- . September 9, 2023, 10:00 am: Inside the Loop Mtg

For questions please contact the president at President@AsgHouston.org.

What's Happening... (BLOG)

#### CHAPTER EVENTS

2022 ASG COMMUNITY SERVICE SEWING BEE

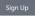

- WHERE: St. Paul's UMC, 5501 Main St, Houston, Tx 77004
- LOCATION: Fondren Hall located in the School building
- WHEN: Saturday, October 14, 2023 10 AM 3 PM
   two shifts: 10 AM-12 PM and 1 PM-3 PM
- CONTACT: 713-661-8174 or 713-206-6992
- PARK: On Fannin

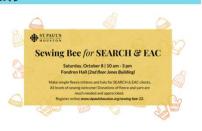

#### Access to Blog post pages – Events page (cont)

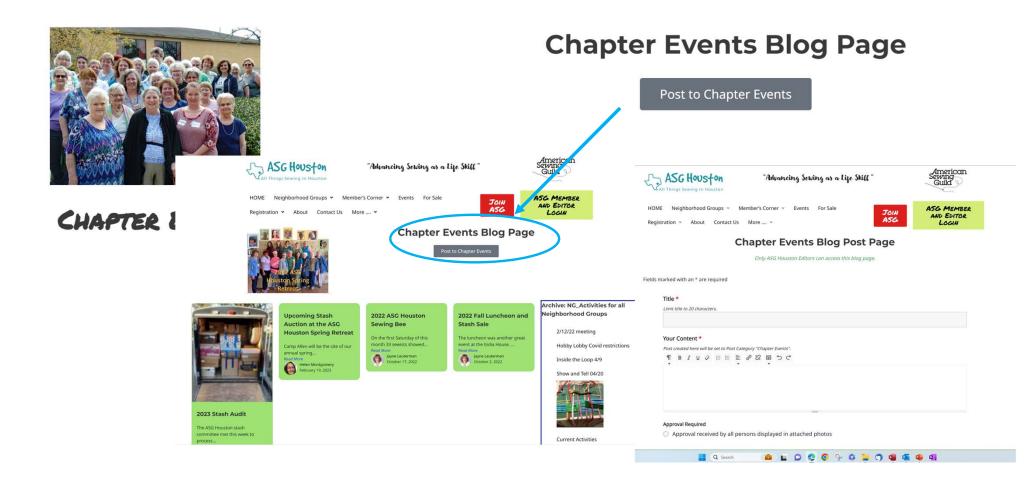

# Create and Submit blog – Approval procedures

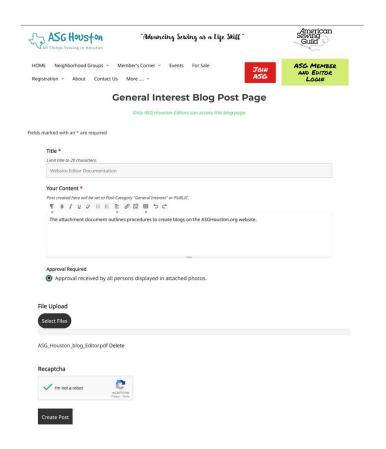

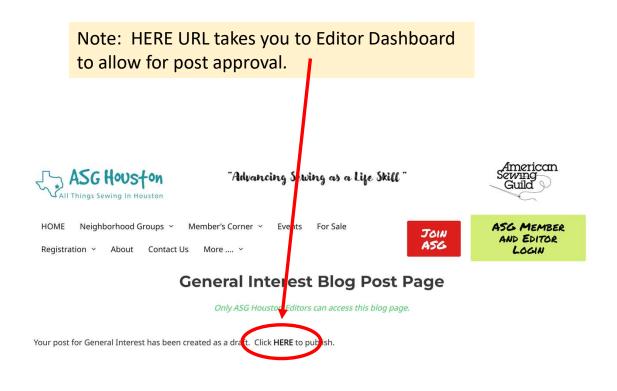

#### Create and Submit blog – Approval procedures (cont)

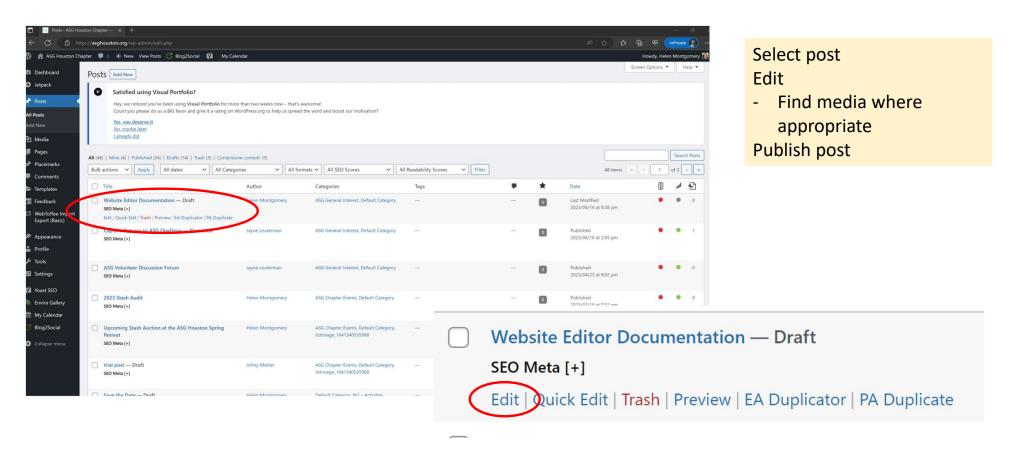

#### Create and Submit blog – Approval procedures (cont)

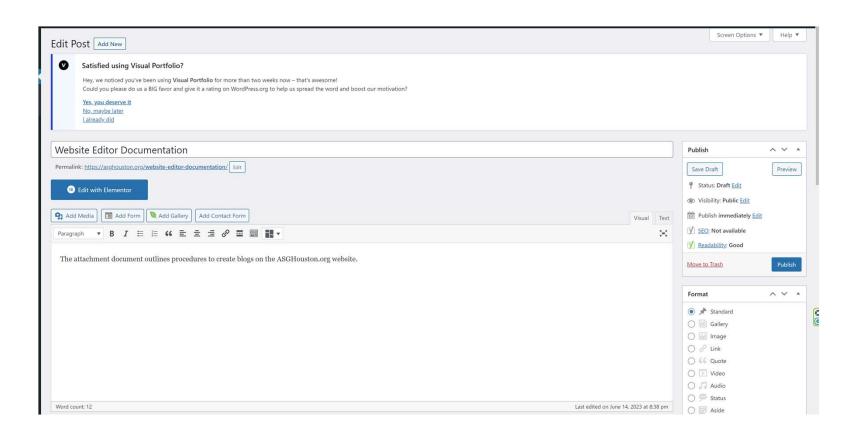

# Create and Submit blog – Approval procedures (cont) Edit post, add media and Publish

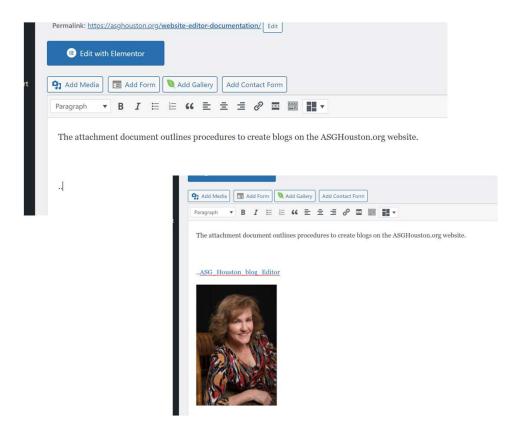

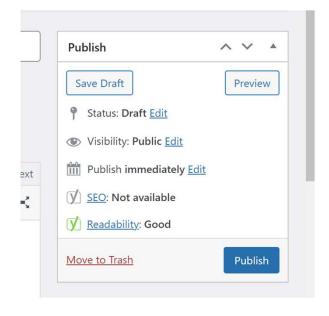

#### Create and Submit blog – Approval procedures (cont) Media capture

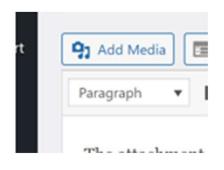

#### Upload media

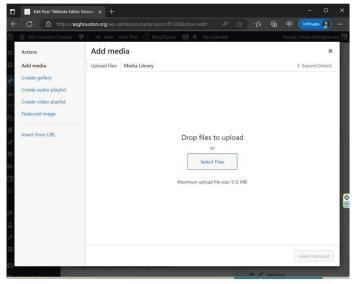

#### Search media library

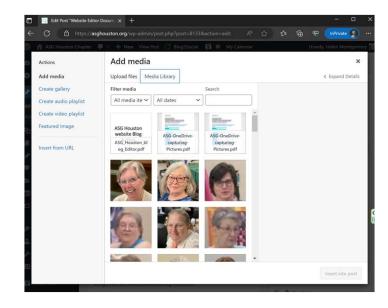

#### View Post – General Interest

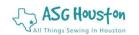

#### "Advancing Sewing as a Life Skill"

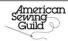

HOME Neighborhood Groups ▼ Member's Corner ▼ Events For Sale

Registration Y About Contact Us More .... Y

JOIN A56 ASG MEMBER AND EDITOR LOGIN

Our Mission: The American Sewing Guild is made up of chapters and special interest groups that meet and offer opportunities for educational, social and philanthropic programs.

ASG Member login is only necessary to access Member's ONLY

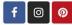

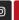

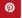

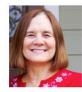

PRESDENT'S CORNER

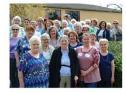

CHAPTER EVENTS

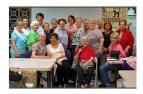

Wild Women Stitchers

NEIGHBORHOOD GROUP ACTIVITIES

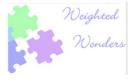

Weighted Wonders, a community service

GENERAL INTEREST

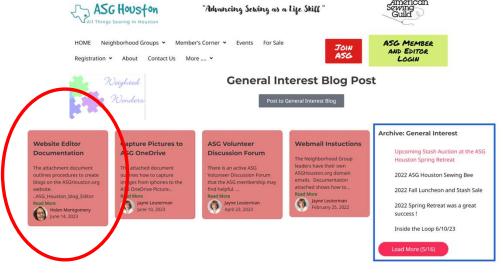

#### Dashboard Access for Editor

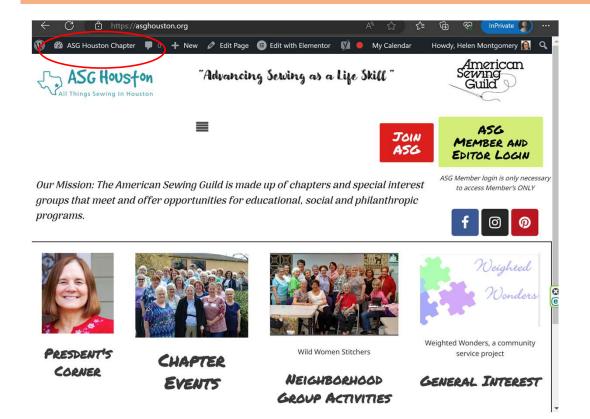

Note: As editor you can go directly into Dashboard. You have the following authority:

- POSTS: Edit, delete or approve blogs.
- CALENDAR: Add or edit calendar events
- PAGE EDITS: Add, Edit existing webpage
- **MEDIA:** Add, Delete media images and pdf documents.

{Documentation for CALENDAR and PAGE EDITS is not included here}

#### Dashboard Access for Editor

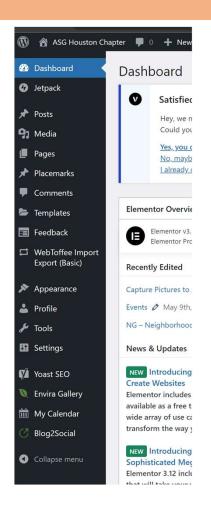

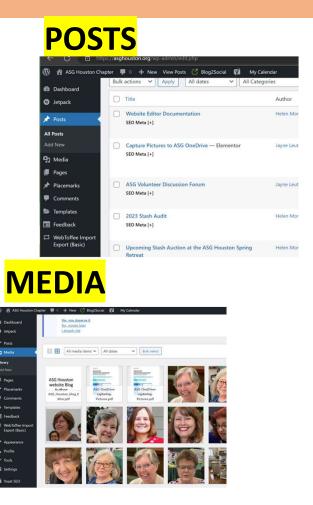

# PAGES ASG Houston Chapter Bulk actions Dashboard

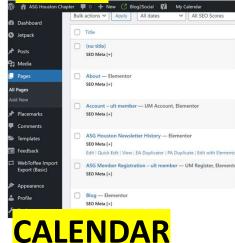

#